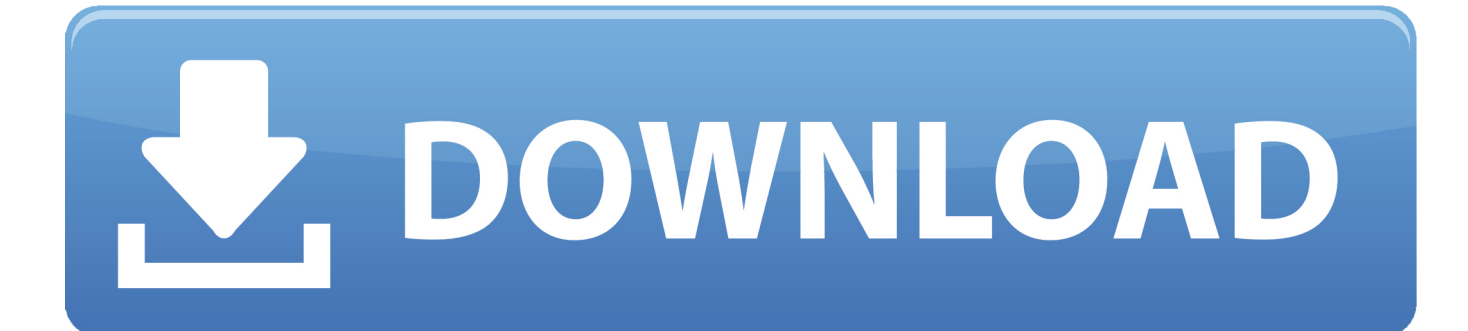

## [Activation FBX 2018](https://tiurll.com/1ritio)

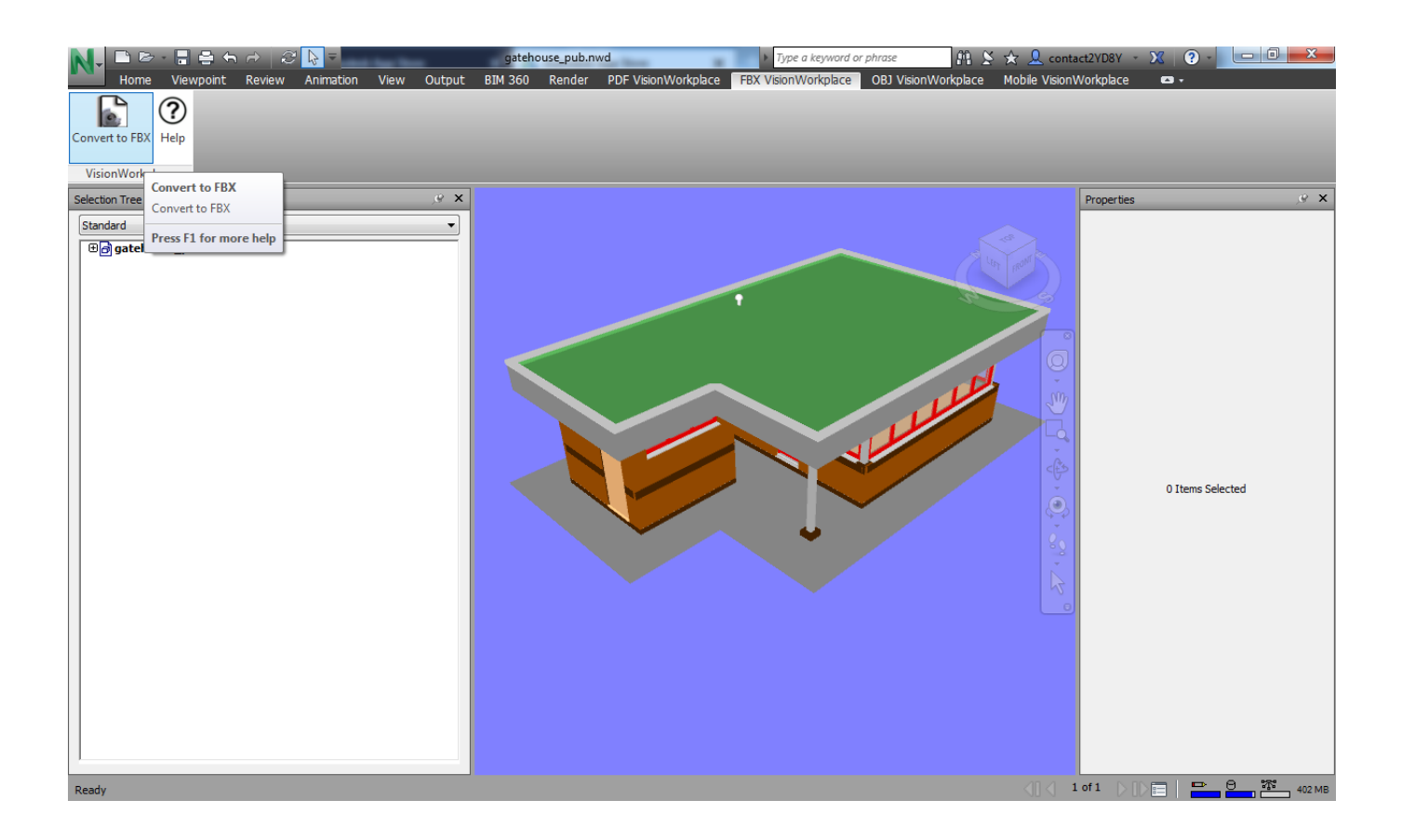

[Activation FBX 2018](https://tiurll.com/1ritio)

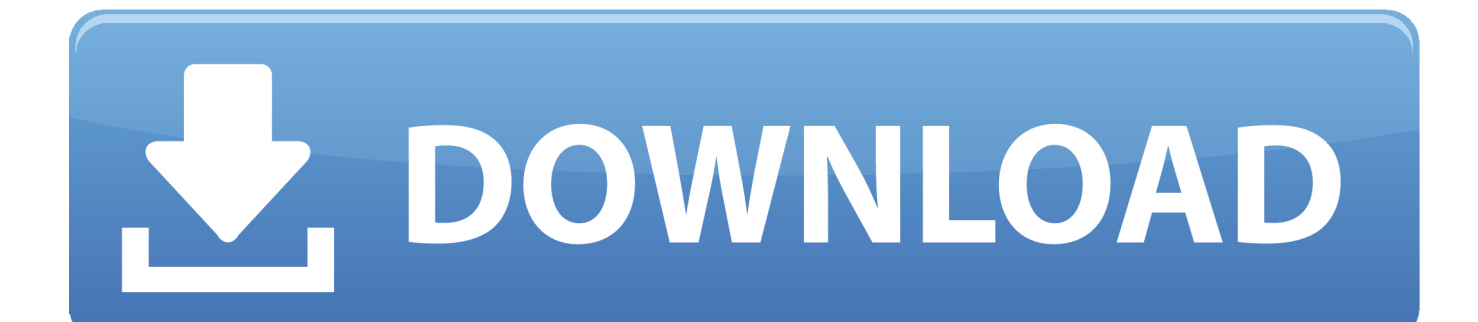

... rifle aiming idle.fbx files into your project. 2. Select the ... Import Settings, activate the Rig section. Change Animation Type to Humanoid. Then, leave Avatar .... Why am I unable to open .fbx files in Maya? If you are running into an error when trying to open .fbx files that reads "Unrecognized file type," this is due to a .... The plugin settings are found in the Zplugin>FBX ExportImport sub-palette. Click the ... The SNormal mode, when activated, exports smoothed normals. Turn it .... FBX file format Note: You cannot view ASCII FBX files in the FBX for QuickTime viewer. Instead, save your FBX file as a binary file. Activate this option to save the FBX file in the standard format. Activate this option to save the FBX file in ASCII format.. The exported FBX files have been verified in Unity Engine 2018 and ... two separate addons will be filter out, activate the two add-ons, then .... The FBX ExportImport plugin, located in the Zplugin palette, provides export and import of the FBX file format. This is a 3D interchange format developed by .... Jan 16, 2018 · How to import ASCII FBX files to Blender? ... you do not see the FBX file extension in the File of Type menu, activate fbxmaya. ma .... FluidImporter is a very fast importer plugin for SketchUp. Entirely written in C++, it can quickly import many different 3d file types.. If you do not see the FBX file extension in the File of Type menu, activate fbxmaya. mll in Maya's Plug-in Manager. Enter a name for the FBX file you want to export. The FBX Export options appear at the right of the Maya Export dialog box.. I think 11.1 have a 2015 fbx version ( or 2016 ) , try to save your file in ... on maya 2018 going to modo 11.v1.1 Just adjusted the export setting .... File > Export > Main View to FBX To use this functionality, you must install the ... Exports all the objects visible in the Main view to either a binary or ASCII .fbx (ver. ... Intergraph Smart Review; PPMCategory: Help; SPFVersion\_custom: 2018 R1 ... Activate and adjust a clipping volume to further remove unnecessary objects.. It also exports the project in FBX if the visualization needs to be done on another computer. You can ... You may need to restart ARCHICAD to activate the Addin.. ... passed through a tanh activation to bring the values between −1 and 1 which ... as the Feature Block (FBx) which generates feature vector specific to the input .... Note: This section provides information about proprietary file formats that use FBX conversion. However, there are two file formats that do not use FBX as an .... 5th International Conference, AVR 2018, Otranto, Italy, June 24–27, 2018, ... options in different formats compatible with the videogames engine, in this case, \*.fbx. ... information that the application has, where button activation, user movement, .... After the Trial is expired you will need to activate the product OR ... Version 1.0, 8/27/2018 – Convert Navisworks Models to FBX format. Option .... Export FBX files from Revit with this powerful and simple to use plugin, produced by ... Activating and getting atrial license can also be done from this panel.. The FBX exporter plugin is meant to facilitate and simplify the export ... https://blogs.unity3d.com/2018/11/13/visualizing-your-bim-data-with-real-timedesign/ ... By activating on Playback speed: 60 fps x 1 in Time Slider, the .... It converts .rfa .rvt file to .fbx format. how to export autodesk revit file to fbx. ... Product: FBX Converter for Autodesk® Revit®; Versions Support: Revit 2016, 2017, 2018, 2019, 2020; Price: \$79 ... Features; Versions; EULA; Activation; Installation.. The UE4 FBX import pipeline uses FBX 2018. Using a different version during export may result in incompatibilities. This page includes information on both ... c72721f00a